#### **Concurrency: Intro and Threads** CSE 333 Winter 2020

**Guest Instructor:** Travis McGaha

#### **Teaching Assistants:**

Andrew Hu **Austin Chan** Brennan Stein Cheng Ni **Cosmo Wang** Diya Joy Rehaan Bhimani Kenshu Gunda Travis McGaha Zachary Keyes

Guramrit Singh Mengqi Cen Pat Kosakanchit

# **Administrivia**

- ❖ HW4 due two Thursdays from now (03/12)
	- You can use *two* late days on HW4.

- ❖ Exercise 17 to be released Friday.
	- $\blacksquare$  Due Monday 3/09 @ 11 am
	- <sup>多</sup> The Last Exercise →

#### **Some Common HW4 Bugs**

- ❖ Your server works, but is really, really slow
	- **Check the 2<sup>nd</sup> argument to the** QueryProcessor constructor
- ❖ Funny things happen after the first request
	- Make sure you're not destroying the HTTPConnection object too early (*e.g.* falling out of scope in a while loop)
- ❖ Server crashes on a blank request
	- Make sure that you handle the case that **read**() (or **WrappedRead**()) returns 0

#### **Lecture Outline**

- ❖ **From Query Processing to a Search Server**
- ❖ Intro to Concurrency
- ❖ Threads and other concurrency methods
- ❖ Search Server with pthreads

# **Building a Web Search Engine**

- ❖ We have:
	- $\blacksquare$  A web index
		- A map from <*word*> to <*list of documents containing the word*>
		- This is probably *sharded* over multiple files
	- A query processor
		- Accepts a query composed of multiple words
		- Looks up each word in the index
		- Merges the result from each word into an overall result set

#### **Search Engine Architecture**

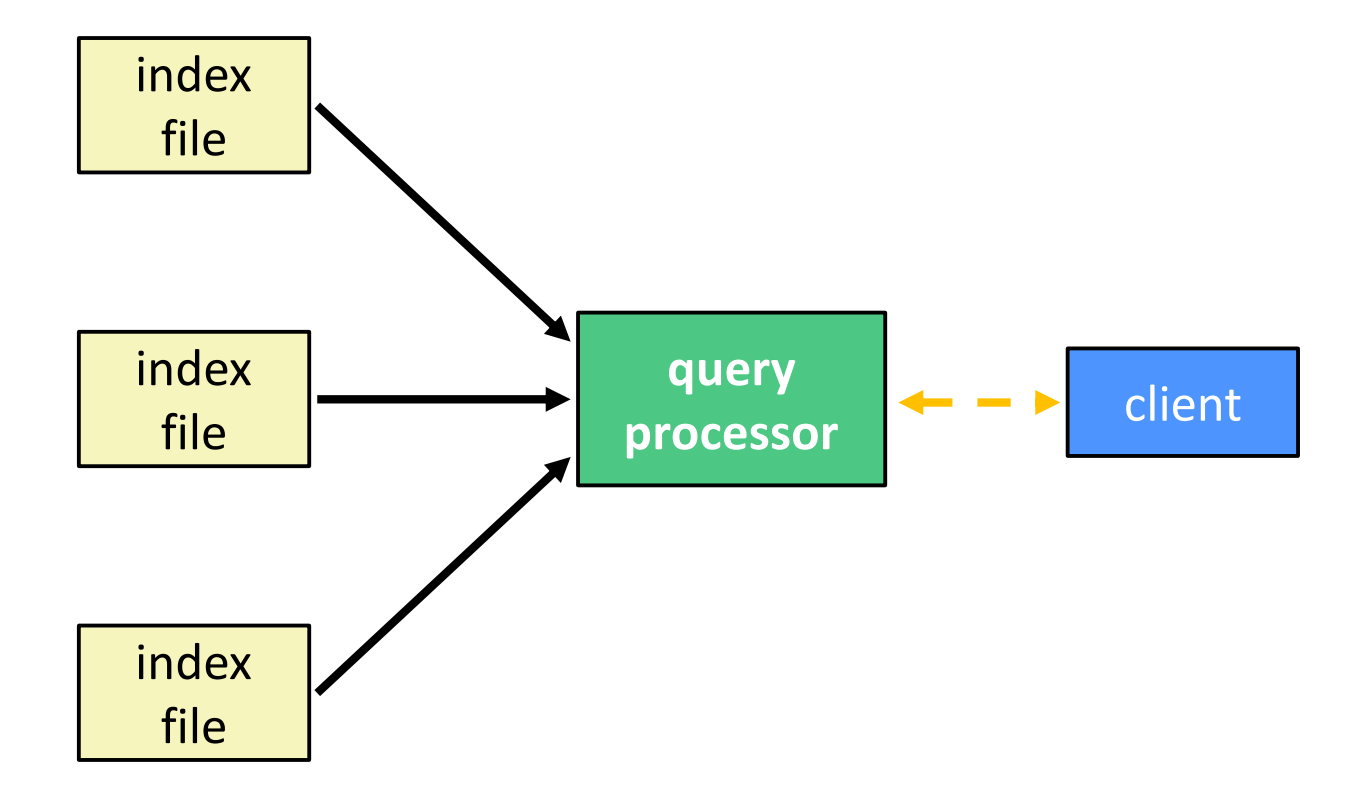

# **Search Engine (Pseudocode)**

```
doclist Lookup(string word) {
  bucket = hash(word);hitlist = file.read(bucket);
  foreach hit in hitlist {
    doclist.append(file.read(hit));
  }
  return doclist;
}
main() {
  SetupServerToReceiveConnections();
  while (1) {
    string query words[] = GetNextQuery();
    results = Lookup(query_words[0]);
    foreach word in query[1..n] {
      results = results.intersect(Lookup(word));
    }
    Display(results);
  }
}
```
#### **Execution Timeline: a Multi-Word Query**

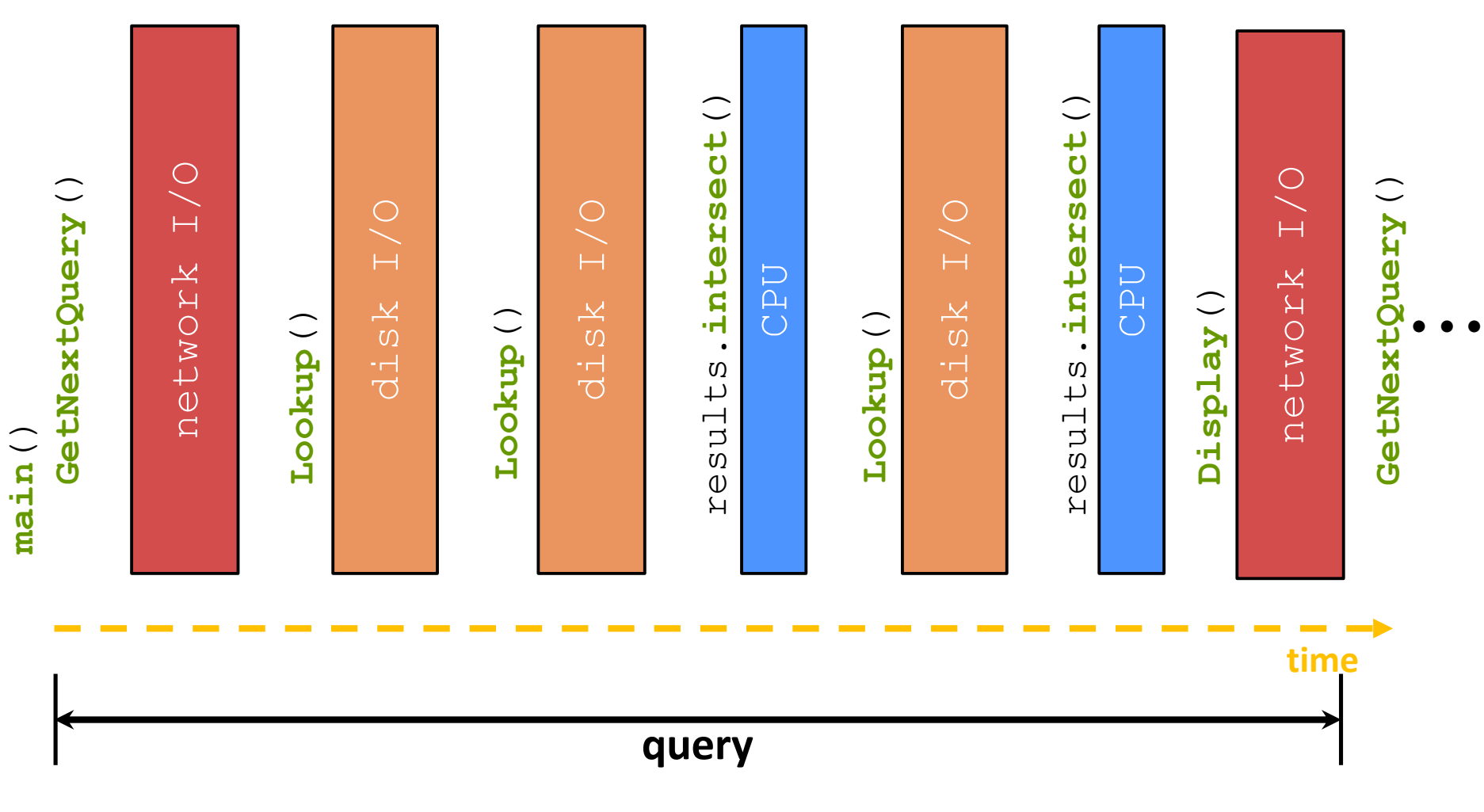

# **What About I/O-caused Latency?**

❖ Jeff Dean's "Numbers Everyone Should Know" (LADIS '09)

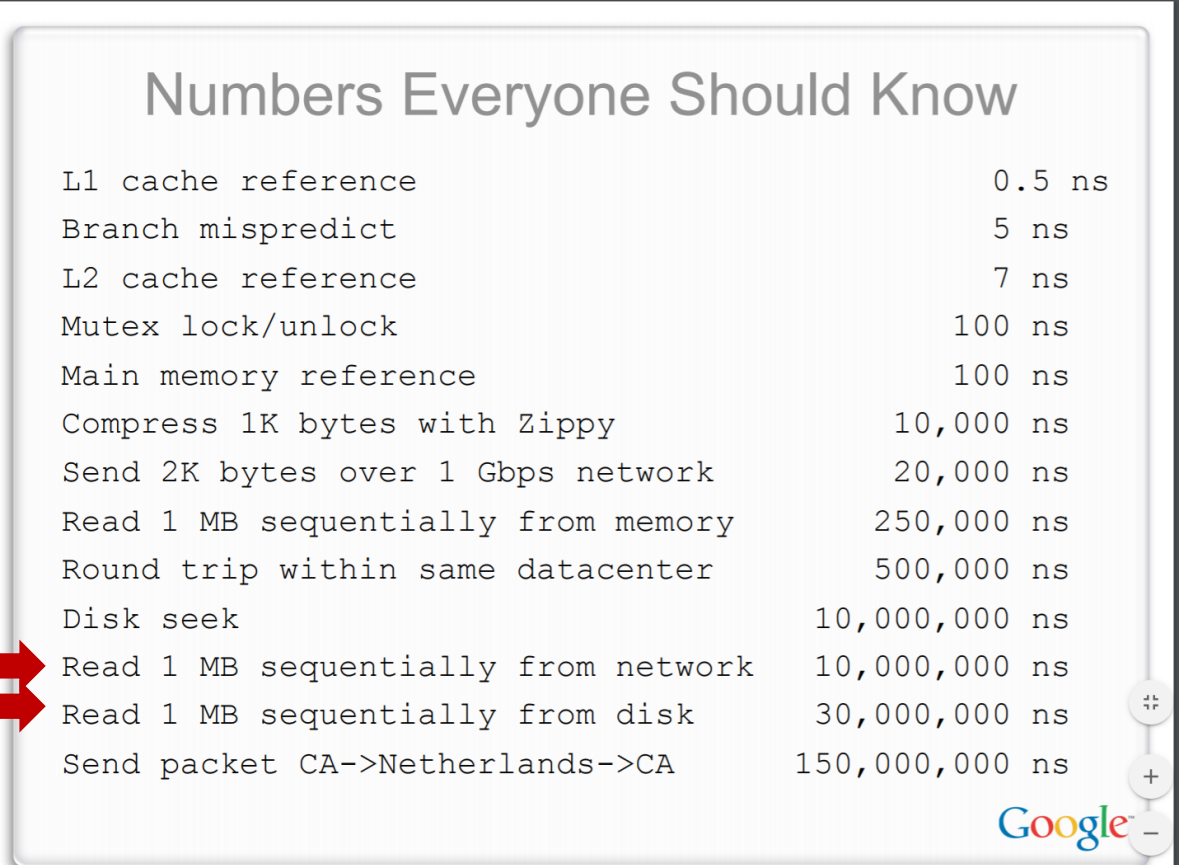

#### **Execution Timeline: To Scale**

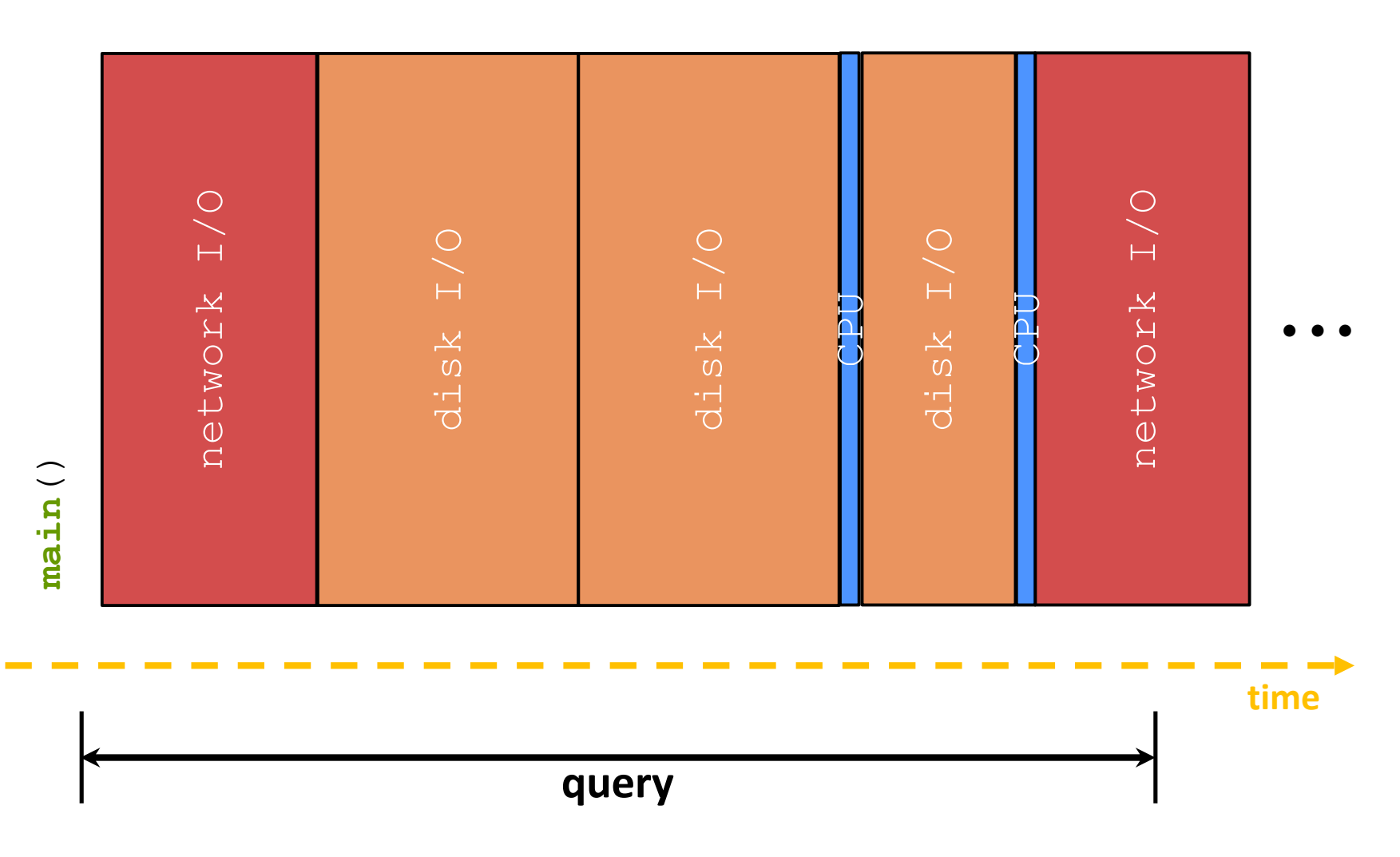

# **Multiple (Single-Word) Queries**

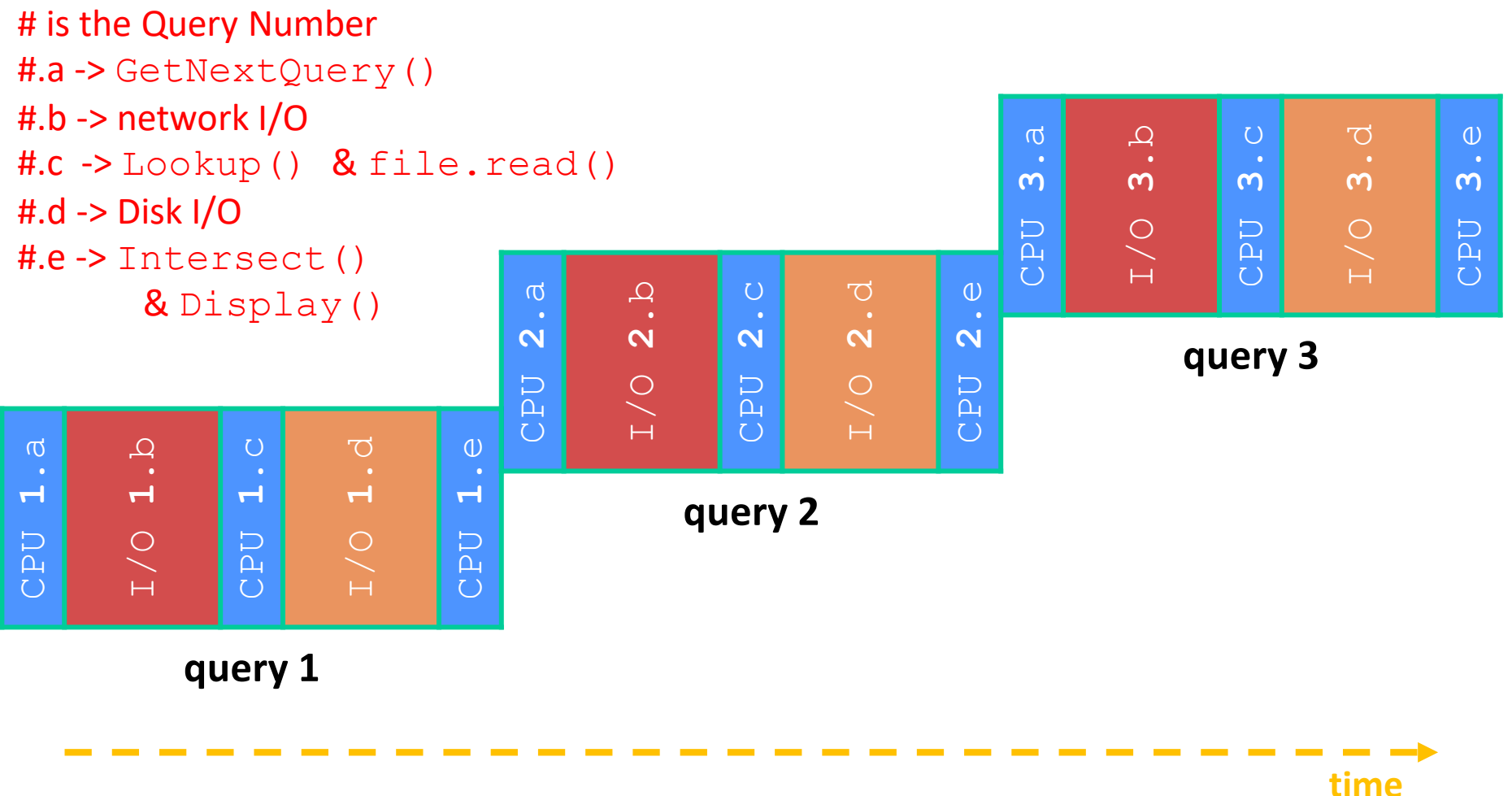

**11**

#### **Multiple Queries: To Scale**

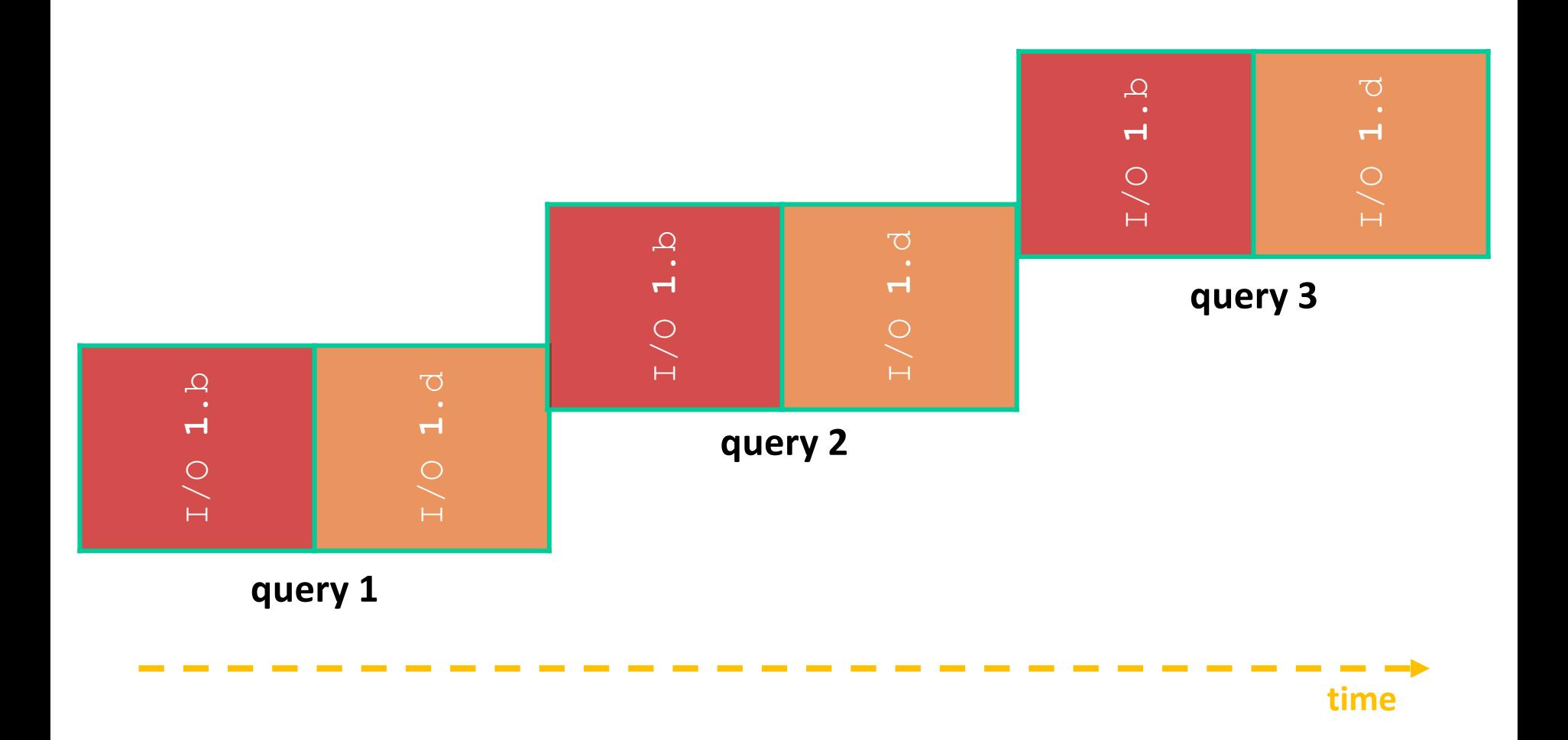

# **Uh-Oh (1 of 2)**

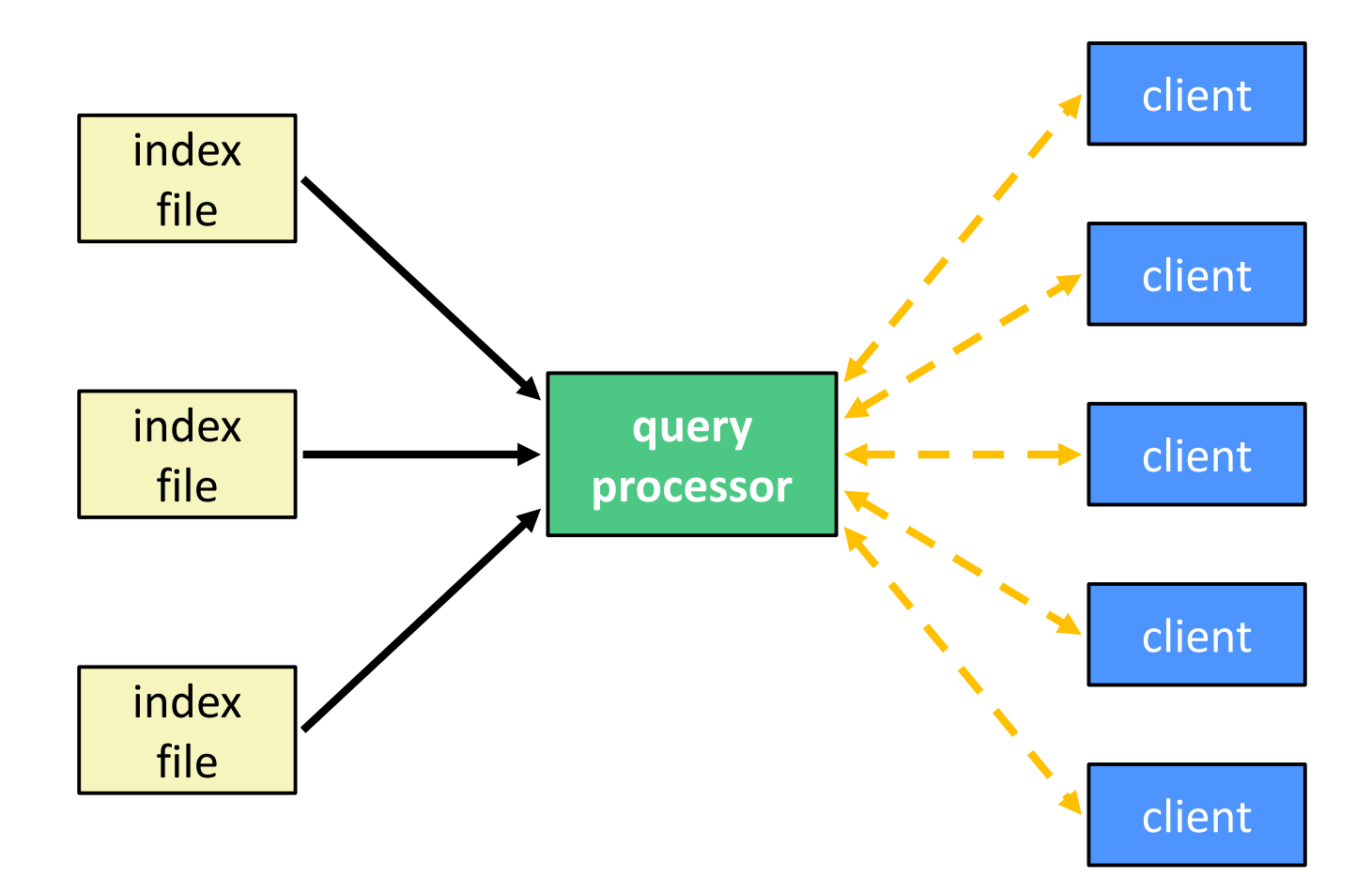

# **Uh-Oh (2 of 2)**

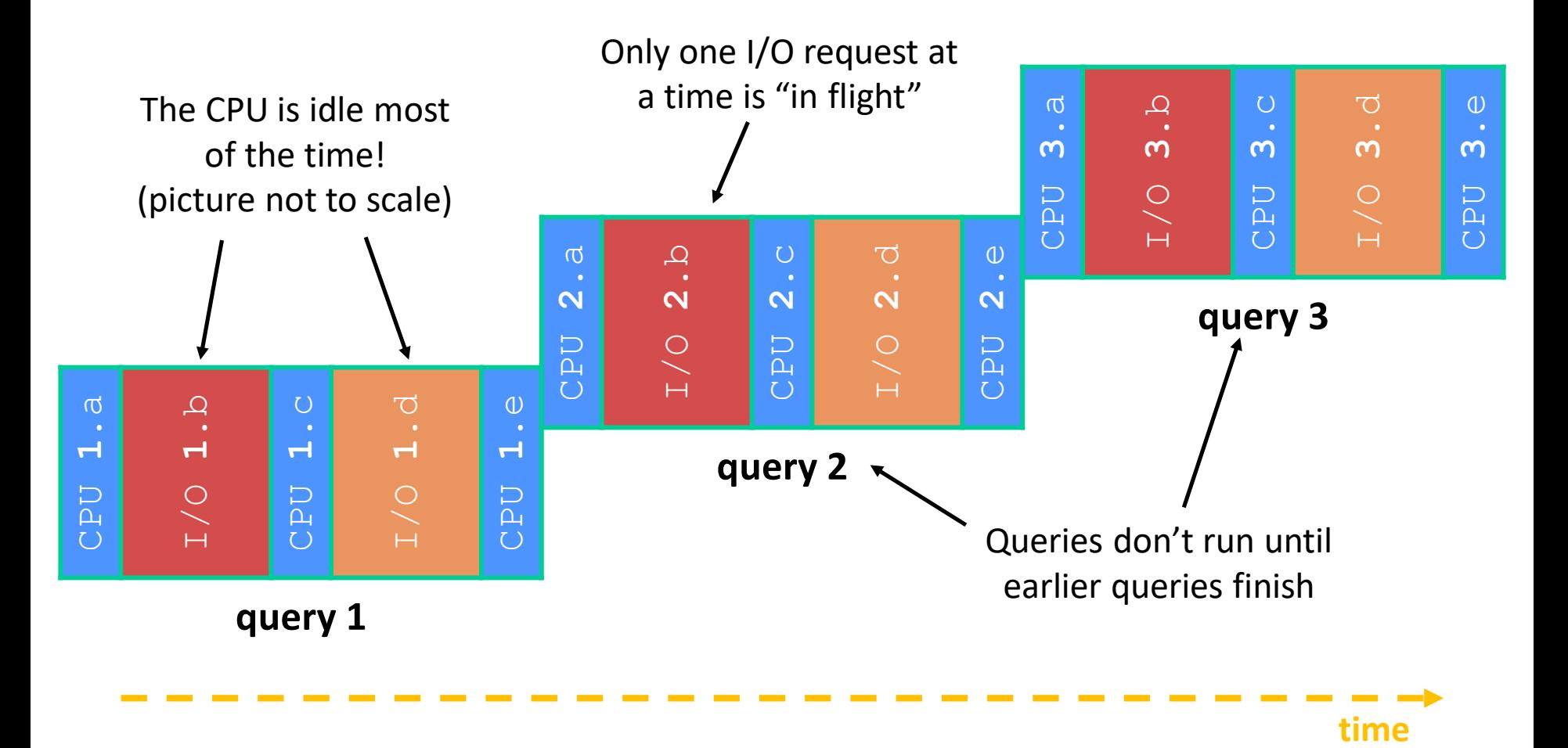

# **Sequential Can Be Inefficient**

- ❖ Only one query is being processed at a time
	- All other queries queue up behind the first one
	- And clients queue up behind the queries ...
- ❖ Even while processing one query, the CPU is idle the vast majority of the time
	- It is *blocked* waiting for I/O to complete
		- Disk I/O can be very, very slow (10 million times slower …)
- ❖ At most one I/O operation is in flight at a time
	- Missed opportunities to speed I/O up
		- Separate devices in parallel, better scheduling of a single device, etc.

#### **Lecture Outline**

- ❖ From Query Processing to a Search Server
- ❖ **Intro to Concurrency**
- ❖ Concurrent Programming Styles
- ❖ Threads
- ❖ Search Server with pthreads

# **Concurrency**

- ❖ Our search engine could run concurrently:
	- Example: Execute queries one at a time, but issue *I/O requests* against different files/disks simultaneously
		- Could read from several index files at once, processing the I/O results as they arrive
	- Example: Our web server could execute multiple *queries* at the same time
		- While one is waiting for I/O, another can be executing on the CPU
- ❖ Concurrency != parallelism
	- Concurrency is doing multiple tasks at a time
	- Parallelism is executing multiple CPU instructions *simultaneously*

# **A Concurrent Implementation**

- ❖ Use multiple "workers"
	- As a query arrives, create a new "worker" to handle it
		- The "worker" reads the query from the network, issues read requests against files, assembles results and writes to the network
		- The "worker" uses blocking I/O; the "worker" alternates between consuming CPU cycles and blocking on I/O
	- The OS context switches between "workers"
		- While one is blocked on I/O, another can use the CPU
		- Multiple "workers'" I/O requests can be issued at once
- ❖ So what should we use for our "workers"?

### **Lecture Outline**

- ❖ From Query Processing to a Search Server
- ❖ Intro to Concurrency
- ❖ **Threads and other concurrency methods**
- ❖ Search Server with pthreads

#### **Review: Processes**

- ❖ The components of a "process" are:
	- Resources such as file descriptors and sockets
	- An address space (page tables, ect.)
- ❖ Different Processes have independent components:
	- Most importantly: Isolated address spaces.
- ❖ An address space of a process can hold stack(s) that distinguish different "threads" of execution

# **Introducing Threads**

- ❖ Separate the concept of a process from the "*thread of execution*"
	- Threads are contained within a process
	- Usually called a thread, this is a sequential execution stream within a process

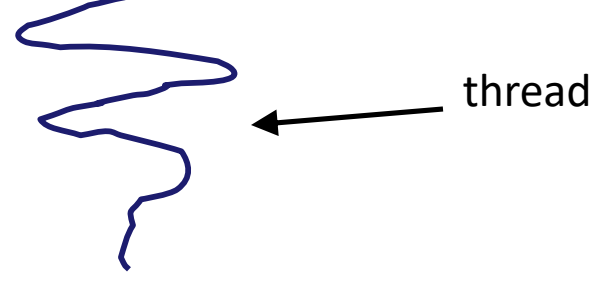

- ❖ In most modern OS's:
	- Threads are the *unit of scheduling*.

#### **Multi-threaded Search Engine (Pseudocode)**

```
doclist Lookup(string word) {
 bucket = hash(word);
 hitlist = file.read(bucket);
  foreach hit in hitlist
    doclist.append(file.read(hit));
  return doclist;
}
ProcessQuery(string query words[]) {
  results = Lookup(query_words[0]);
  foreach word in query[1..n]
    results = results.intersect(Lookup(word));
 Display(results);
}
main() {
  while (1) {
    string query words[] = GetNextQuery();
   CreateThread(ProcessQuery(query_words));
  }
}
```
# **Multi-threaded Search Engine (Execution)**

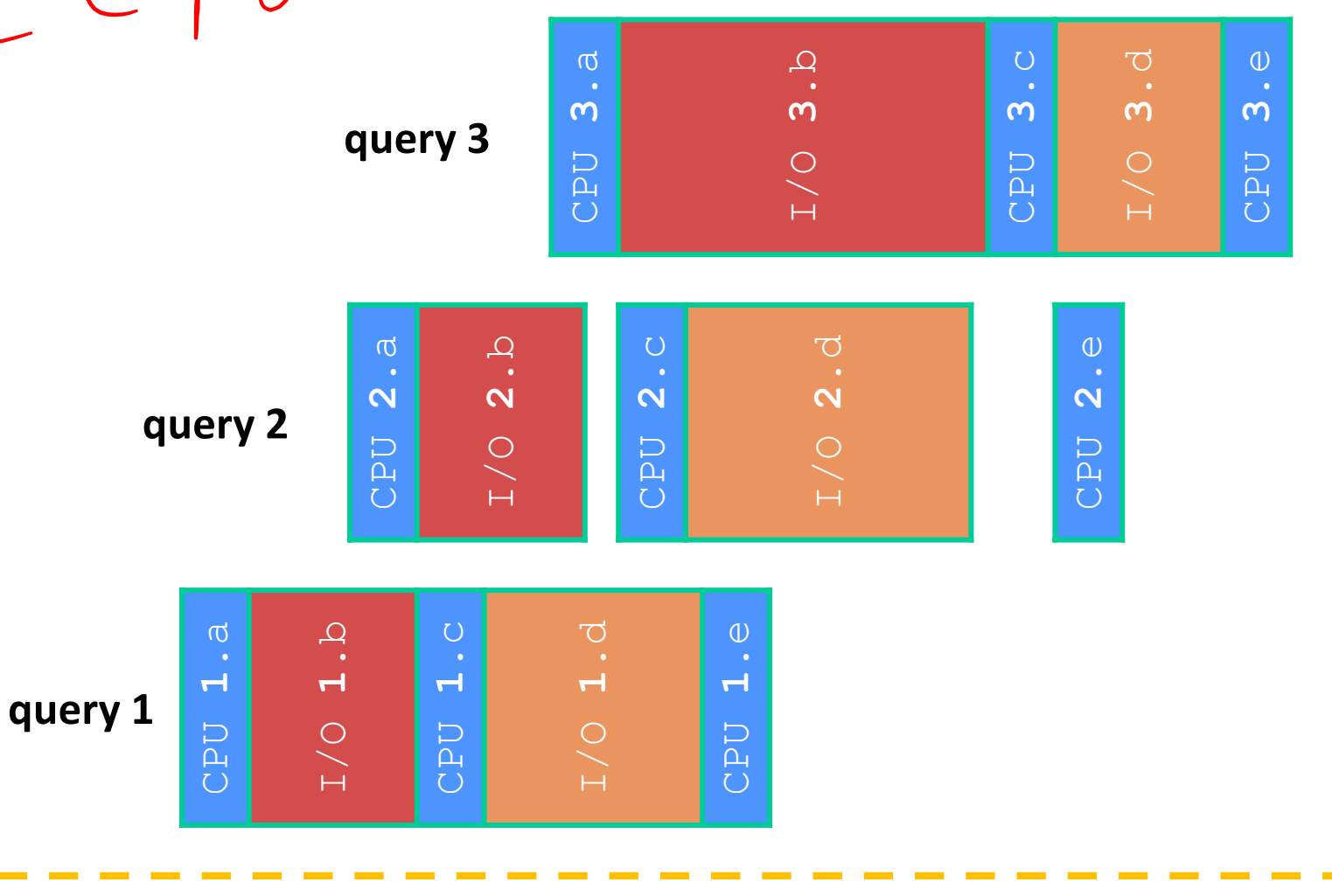

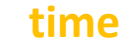

# **Why Threads?**

- ❖ Advantages:
	- You (mostly) write sequential-looking code
	- Threads can run in parallel if you have multiple CPUs/cores
- ❖ Disadvantages:
	- **I** If threads share data, you need locks or other synchronization
		- Very bug-prone and difficult to debug
	- **Threads can introduce overhead** 
		- Lock contention, context switch overhead, and other issues
	- Need language support for threads

#### **Threads vs. Processes**

- ❖ In most modern OS's:
	- A Process has a unique: address space, OS resources, & security attributes
	- A Thread has a unique: stack, stack pointer, program counter, & registers
	- Threads are the *unit of scheduling* and processes are their *containers*; every process has at least one thread running in it

#### **Threads vs. Processes**

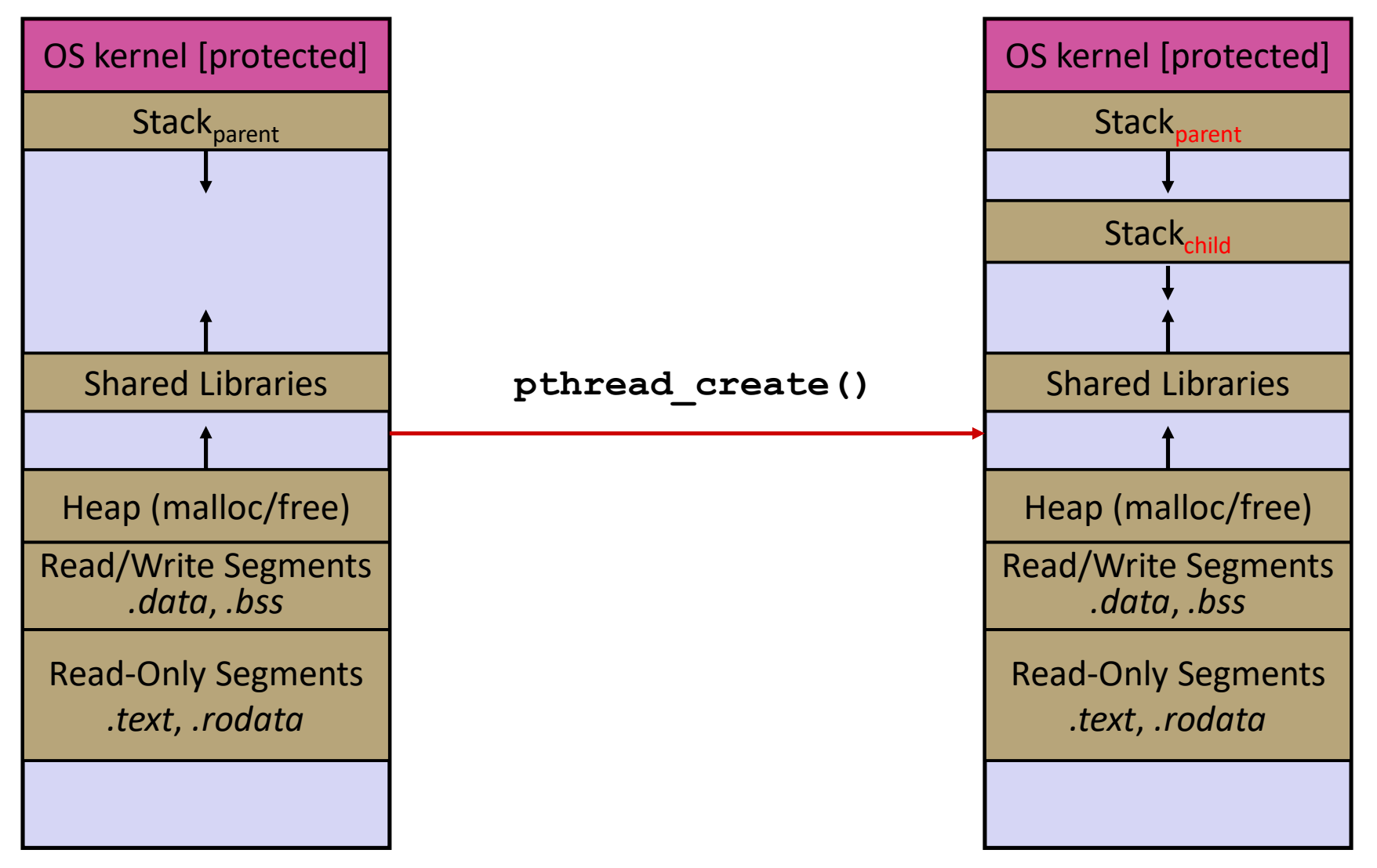

#### **Threads vs. Processes**

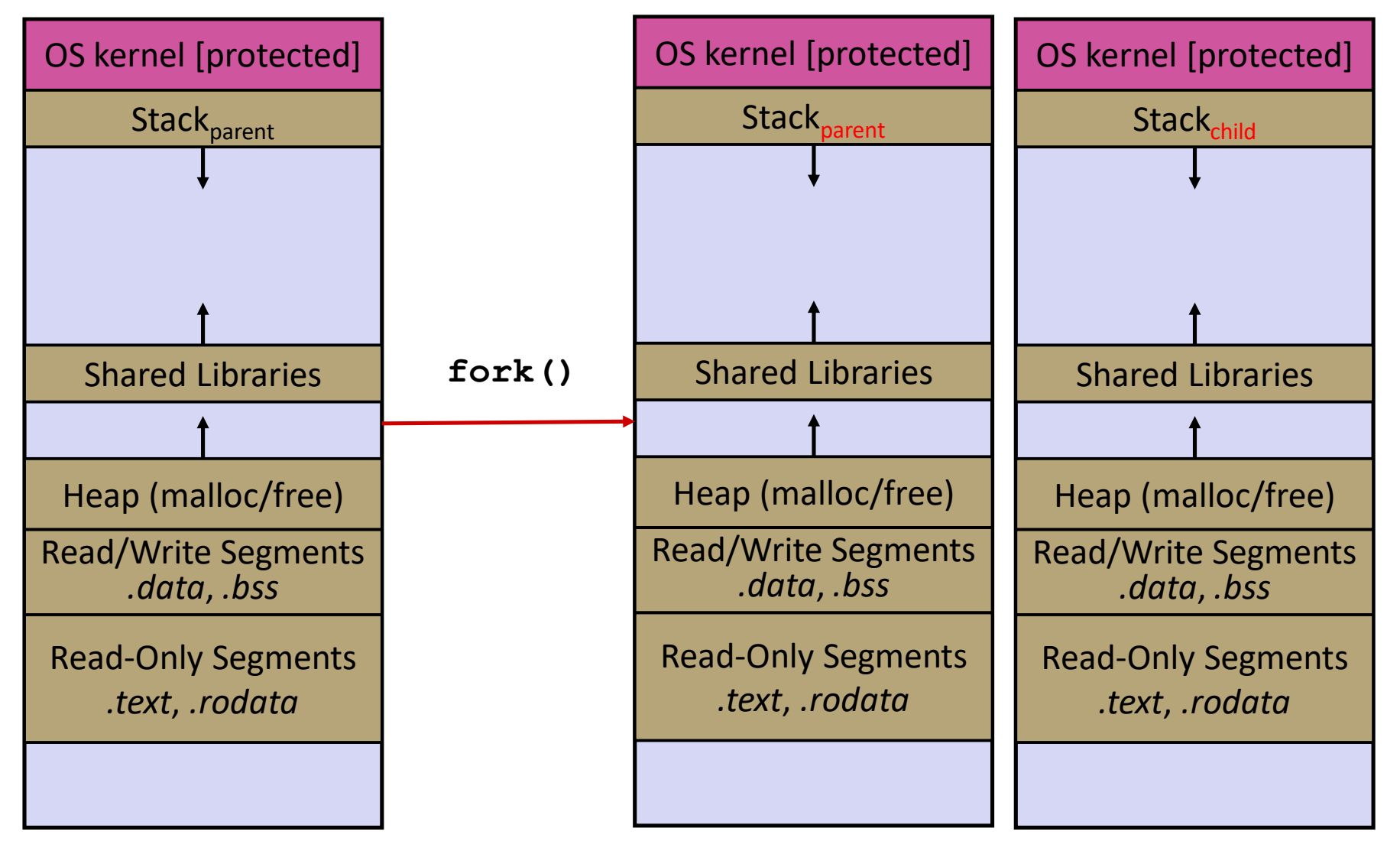

#### **Alternative: Processes**

- ❖ What if we forked processes instead of threads?
- ❖ Advantages:
	- No shared memory between processes
	- No need for language support; OS provides "fork"
	- Processes are isolated. If one crashes, other processes keep going
- ❖ Disadvantages:
	- More overhead than threads during creation and context switching
	- Cannot easily share memory between processes typically communicate through the file system

# **Alternate: Different I/O Handling**

- ❖ Use asynchronous or non-blocking I/O
- ❖ Your program begins processing a query
	- When your program needs to read data to make further progress, it registers interest in the data with the OS and then switches to a different query
	- The OS handles the details of issuing the read on the disk, or waiting for data from the console (or other devices, like the network)
	- When data becomes available, the OS lets your program know
- ❖ Your program (almost never) blocks on I/O

# **Non-blocking I/O**

- ❖ Reading from the network can truly *block* your program
	- Remote computer may wait arbitrarily long before sending data
- ❖ Non-blocking I/O (network, console)
	- Your program enables non-blocking I/O on its file descriptors
	- Your program issues **read** () and **write** () system calls
		- If the read/write would block, the system call returns immediately
	- Program can ask the OS which file descriptors are readable/writeable
		- Program can choose to block while no file descriptors are ready

# **Outline (next two lectures)**

- ❖ We'll look at different searchserver implementations
	- **E** Sequential
	- Concurrent via dispatching threads **pthread** create ()
	- Concurrent via forking processes **fork**()
		- 廖 Lecture With Andrew Hu! இ

❖ Reference: *Computer Systems: A Programmer's Perspective*, Chapter 12 (CSE 351 book)

#### **Sequential**

```
❖ Pseudocode:
```

```
listen fd = Listen(port);
while (1)client fd = accept(listen fd);buf = read(client_fd);
  resp = ProcessQuery(buf);
 write(client fd, resp);
  close(client_fd);
}
```
❖ See searchserver\_sequential/

# **Why Sequential?**

- ❖ Advantages:
	- Super(?) simple to build/write
- ❖ Disadvantages:
	- **E** Incredibly poor performance
		- One slow client will cause *all* others to block
		- Poor utilization of resources (CPU, network, disk)

#### **Threads**

- ❖ Threads are like lightweight processes
	- They execute concurrently like processes
		- Multiple threads can run simultaneously on multiple CPUs/cores
	- Unlike processes, threads cohabitate the same address space
		- Threads within a process see the same heap and globals and can communicate with each other through variables and memory
			- But, they can interfere with each other need synchronization for shared resources
		- Each thread has its own stack

# **Single-Threaded Address Spaces**

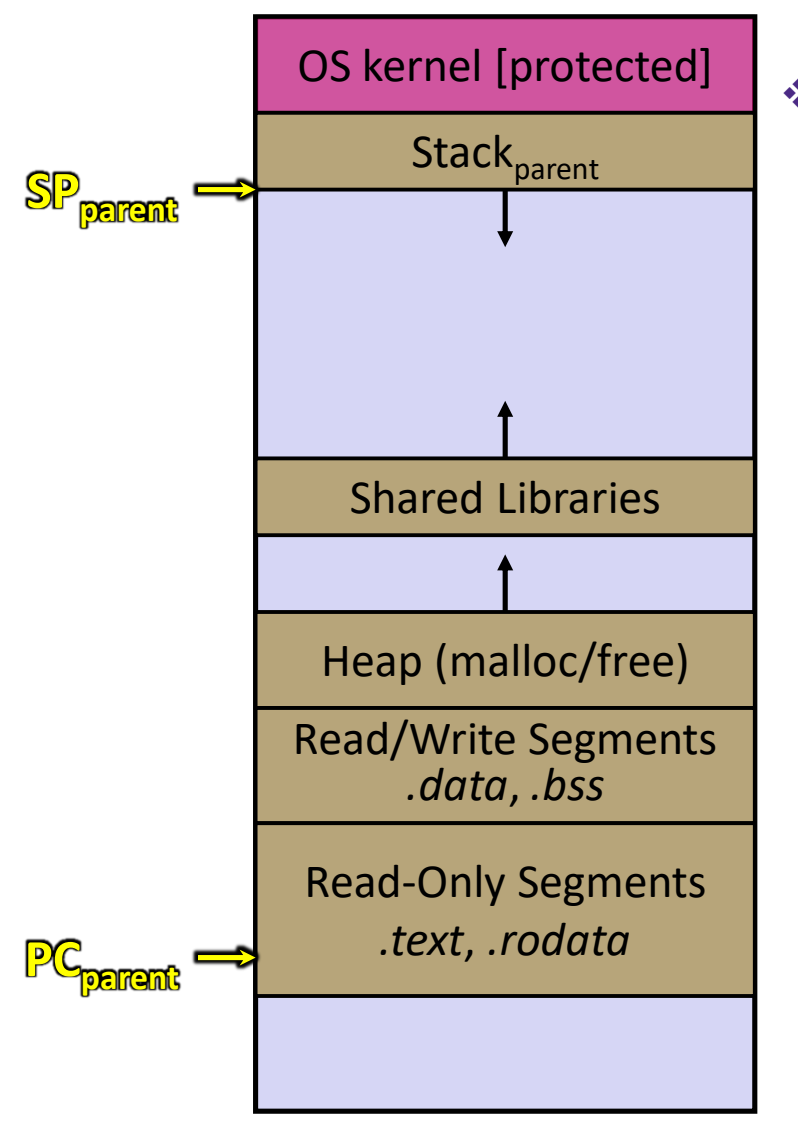

- ❖ Before creating a thread
	- One thread of execution running in the address space
		- One PC, stack, SP
	- That main thread invokes a function to create a new thread
		- Typically **pthread\_create**()

# **Multi-threaded Address Spaces**

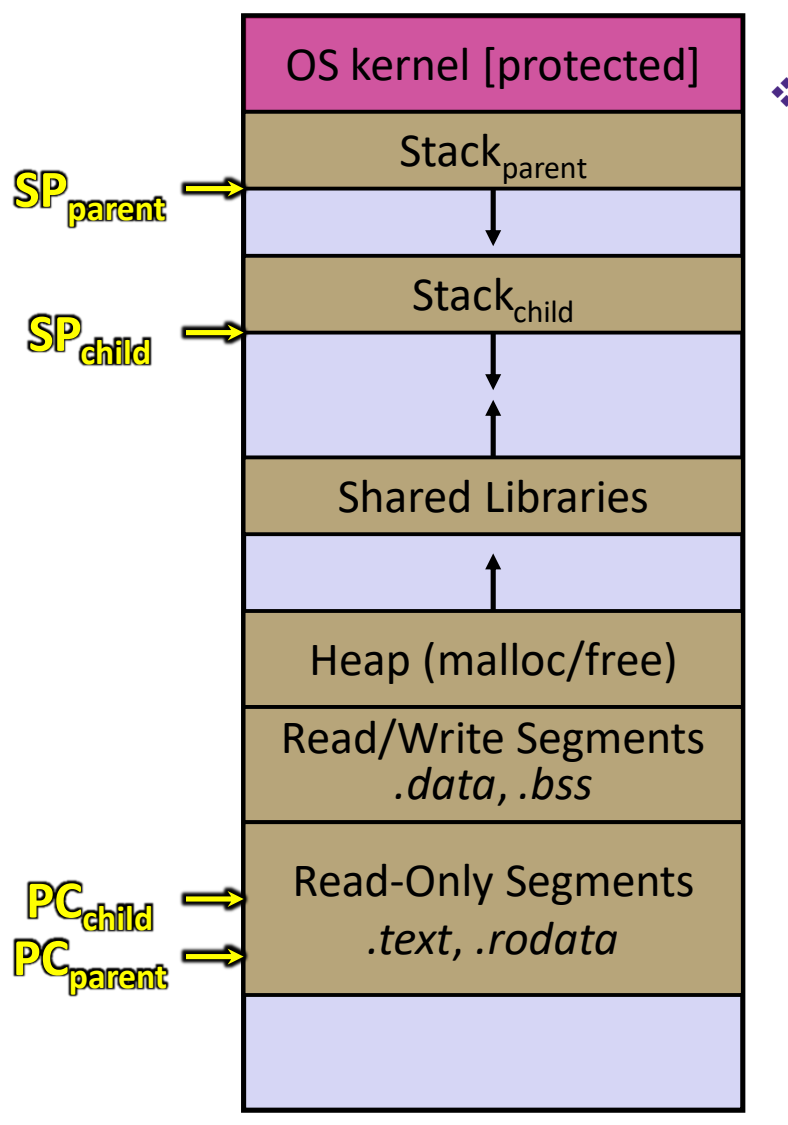

❖ After creating a thread

- **Two threads of execution running** in the address space
	- Original thread (parent) and new thread (child)
	- New stack created for child thread
	- Child thread has its own *values* of the PC and SP
- Both threads share the other segments (code, heap, globals)
	- They can cooperatively modify shared data

#### **Lecture Outline**

- ❖ From Query Processing to a Search Server
- ❖ Intro to Concurrency
- ❖ Threads
- ❖ **Search Server with pthreads**

# **POSIX Threads (pthreads)**

- ❖ The POSIX APIs for dealing with threads
	- **Declared in pthread.h** 
		- Not part of the C/C++ language (cf. Java)
	- **To enable support for multithreading, must include**  $-\text{phread}$ flag when compiling and linking with gcc command
		- gcc –g –Wall –std=c11 –pthread –o main main.c

# **Creating and Terminating Threads**

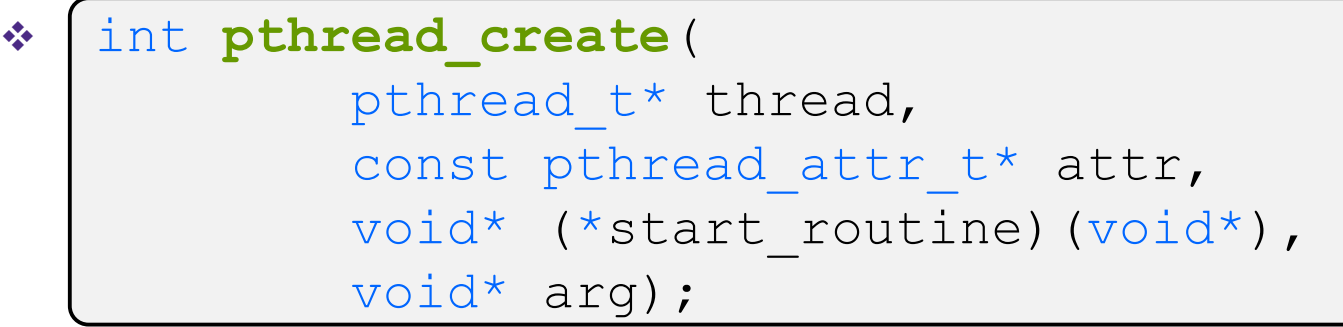

- **Creates a new thread into**  $*$  thread, with attributes  $*$  attr (NULL means default attributes)
- Returns 0 on success and an error number on error (can check against error constants)
- **The new thread runs start routine** (arg)

```
❖
  void pthread exit(void* retval);
```
- **Equivalent of exit** (retval) ; for a thread instead of a process
- The thread will automatically exit once it returns from **start\_routine**()